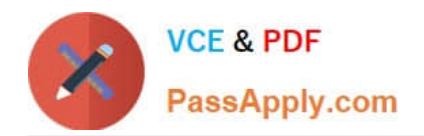

# **1Z0-931-21Q&As**

Oracle Autonomous Database Cloud 2020 Specialist

# **Pass Oracle 1Z0-931-21 Exam with 100% Guarantee**

Free Download Real Questions & Answers **PDF** and **VCE** file from:

**https://www.passapply.com/1z0-931-21.html**

100% Passing Guarantee 100% Money Back Assurance

Following Questions and Answers are all new published by Oracle Official Exam Center

**C** Instant Download After Purchase **83 100% Money Back Guarantee** 

- 365 Days Free Update
- 800,000+ Satisfied Customers

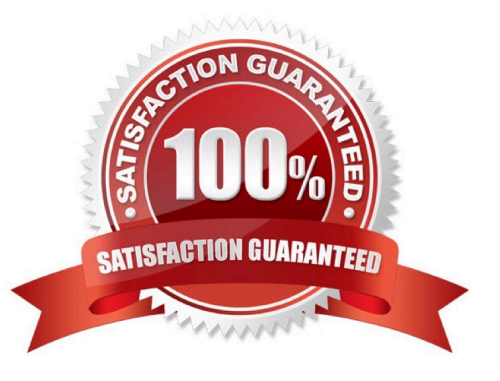

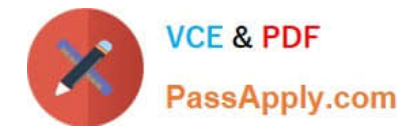

### **QUESTION 1**

Which statement is not correct when the Autonomous Database is stopped?

- A. In-flighttransactions queries are stopped
- B. Tools are no longer able to connect to a stopped instance
- C. User with DWROLE can still access the database
- D. CPU billing is halted

Correct Answer: C

#### **QUESTION 2**

When working with an Autonomous Exadata Infrastructure supporting Autonomous Databases, where do you go to view the maintenance history of the Exadata?

A. Under Core Infrastructure then Compute then Autonomous Exadata

- B. Under Solutionsand Platform then Platform Services then Autonomous Exadata
- C. Under Database then Autonomous Transaction Processing then Autonomous Exadata
- D. Under Core Infrastructure then Autonomous Exadata

Correct Answer: C

https://docs.oracle.com/en-us/iaas/Content/Database/Tasks/ adbmanaginginfrastructure.htm#viewmaintenancehistory https://docs.oracle.com/en-us/iaas/Content/ Database/Tasks/adbmanaginginfrastructure.htm#viewmaintenancehistory.

Even though the UI has changed recently, this documentation has the user go to Menu-> Database

## **QUESTION 3**

You need to create a new database via the Oracle Cloud Infrastructure (OCI) CLI with the following requirements:

Autonomous Transaction Processing License Included Shared Infrastructure

Which parameter would you NOT use?

- A. db-workload
- B. is-dedicated
- C. db-type
- D. license-model

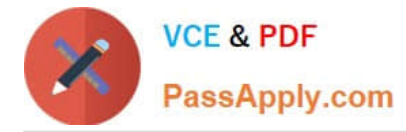

#### Correct Answer: B

https://docs.oracle.com/en-us/iaas/tools/oci- cli/2.9.9/oci\_cli\_docs/cmdref/db/autonomousdatabase/ create.html

# **QUESTION 4**

While creating an Autonomous Container Database on dedicated infrastructure through the Oracle Cloud Infrastructure(OCI) console, which patch type is offered to be applied during maintenance?

- A. Release Update (RU)
- B. Prior Release Update Revision (PRUR)
- C. Prior Release Update (PRU)
- D. Quarterly Bundle Patch (QBP)

Correct Answer: A

On the Edit Automatic Maintenance card, select Release Update (RU) or Release Update Revision (RUR) from the Maintenance type list.

Note:

Currently, the Release Update Revision (RUR) maintenance type is not a selectable option. When release

update revisions become available for Autonomous Database,this option will become selectable.

Reference: https://docs.oracle.com/en-us/iaas/autonomous-database/doc/change- maintenance-typeacd1.html

#### **QUESTION 5**

When using Data Pump to migrate your Oracle database to Autonomous Database, which two objects are imported?

A. Data

- B. Schemas
- C. Tablespaces
- D. Reports
- Correct Answer: AB

[1Z0-931-21 PDF Dumps](https://www.passapply.com/1z0-931-21.html) [1Z0-931-21 Practice Test](https://www.passapply.com/1z0-931-21.html) [1Z0-931-21 Braindumps](https://www.passapply.com/1z0-931-21.html)